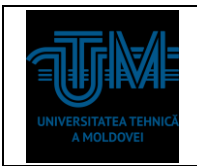

#### **Lucrarea de laborator Nr 3.**

### **Tema 1: Cercetarea interfetelor standard de comunicatii in cod serie. Regim Slave.**

**Scopul lucrării:** Cercetarea, proiectarea și programarea interfețelor standard de comunicare in cod serie (COM, RS, UART, USART, I2C, SPI ). Regim Slave. Proiectarea în mediul Proteus sau Fritzing a unui sistem de transfer date în cod serie în baza Kit-ului Arduino UNO. Datele sunt introduse de la tastatura KBD cu 4x4 taste. Vizualizarea datelor are loc pe osciloscopul Terminal.

#### **Surse și dispozitive tehnice necesare pentru elaborarea lucrării de laborator:**

- 1. Calculator PC;
- 2. Acces la Internet;
- 3. Mediul de proiectare Proteus sau Fritzing;
- 4. Îndrumare electronice pentru utilizarea, proiectarea și programarea sistemelor în baza Kit-ului Arduino UNO.

#### **Sarcina tehnică pentru efectuarea lucrării de laborator:**

- 1. Să se instaleze mediul de dezvoltare Arduino IDE și bibliotecile respective;
- 2. Să se instaleze mediul de dezvoltare Proteus și bibliotecile respective;
- 3. Să se asambleze schema electrică de principiu (Proteus) a sistemului pentru achiziția datelor de la KBD, transmiterea acestora în cod serie prin portul UART (TxD – RxD) și afișarea diagramei de timp în fereastra de dialog Terminal;
- 4. Să se elaboreze programul (Arduino IDE) care efectuează achiziția datelor de la KBD cu 16 taste cu scanare în regim dinamic;
- 5. Să se elaboreze programul care transmite datele în portul UART în cod serie;
- 6. Să se incarce codul HEX al programului elaborat în mediul Proteus pentru testare funcțională;

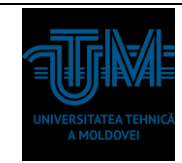

**BAZELE TRANSMITERII DE DATE**

7. Procesul de transmitere a datelor să se analizeze în baza elementului Terminal.

## **Perfectarea raportului de evaluare a rezultatelor efectuării lucrării de laborator:**

- 1. Foaia de titlu;
- 2. Cuprinsul;
- 3. Schema electrică de principiu;
- 4. Descrierea sarcinii în parametri tehnici;
- 5. Algoritmul de funcționare al sistemului;
- 6. Codul sursa C si HEX ale programelor elaborate.
- 7. Graficele obtinute în rezultatul simulărilor / măsurărilor efectuate.

### **I. Placa de dezvoltare Arduino UNO**

Descrierea detaliata este in fisierele anexate la Lucrarea de laborator pe platforma ELSE.

Surse electronice suplimentare:

- 1. [http://masterat.fcim.utm.md/noutati/Senzori,%20traductoare%20si%20achiziti](http://masterat.fcim.utm.md/noutati/Senzori,%20traductoare%20si%20achizitii%20de%20date%20cu%20Arduino%20Uno.pdf) [i%20de%20date%20cu%20Arduino%20Uno.pdf](http://masterat.fcim.utm.md/noutati/Senzori,%20traductoare%20si%20achizitii%20de%20date%20cu%20Arduino%20Uno.pdf)
- 2. [http://masterat.fcim.utm.md/noutati/Arduino-A-Quick-Start-Guide-2nd-](http://masterat.fcim.utm.md/noutati/Arduino-A-Quick-Start-Guide-2nd-Edition-The-Pragmatic-Programmers-2015.pdf)[Edition-The-Pragmatic-Programmers-2015.pdf](http://masterat.fcim.utm.md/noutati/Arduino-A-Quick-Start-Guide-2nd-Edition-The-Pragmatic-Programmers-2015.pdf)
- 3. <http://masterat.fcim.utm.md/noutati/Starter-Kit-for-Arduino-user-manual.pdf>
- 4. [http://masterat.fcim.utm.md/noutati/Lectii\\_arduino\\_2pdf.pdf](http://masterat.fcim.utm.md/noutati/Lectii_arduino_2pdf.pdf)
- 5. [http://masterat.fcim.utm.md/noutati/Proteus\\_carte%20simpo%20feb.%202009](http://masterat.fcim.utm.md/noutati/Proteus_carte%20simpo%20feb.%202009(1).pdf)  $(1)$ .pdf

# **II. Codificarea tastelor pentru transferul datelor**

Tabela de codificare a tastelor de achiziție a datelor de la KBD.

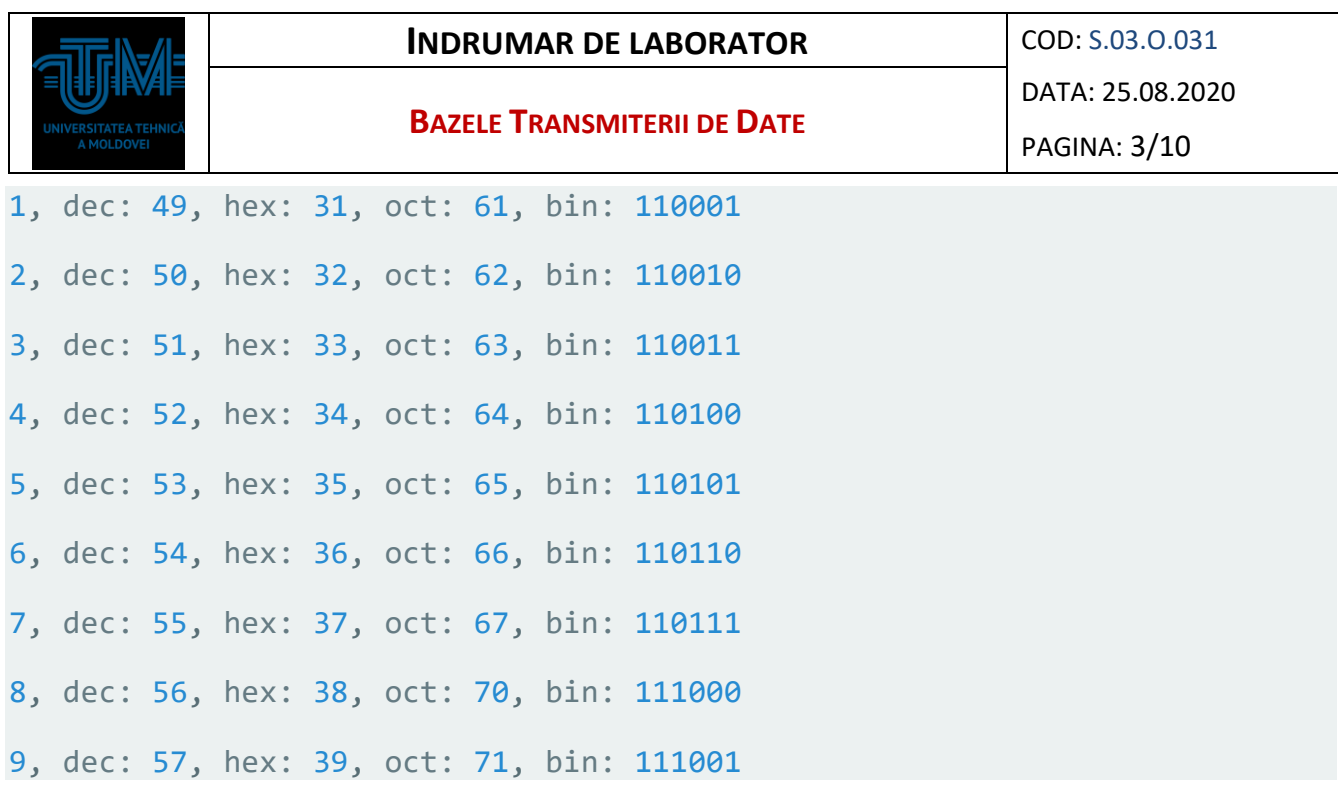

### **III. Scheme pentru cercetare**

- 1. In mediul de proiectare Proteus sa se asamblrze schema pentru achizitia datelor de la KBD 4x4 taste.
- 2. La iesirea TxD al Kit-ului Arduino UNO sa se conecteze Sursa Terminal.

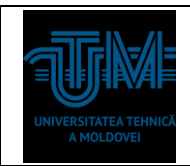

**BAZELE TRANSMITERII DE DATE**

DATA: 25.08.2020

PAGINA: 4/10

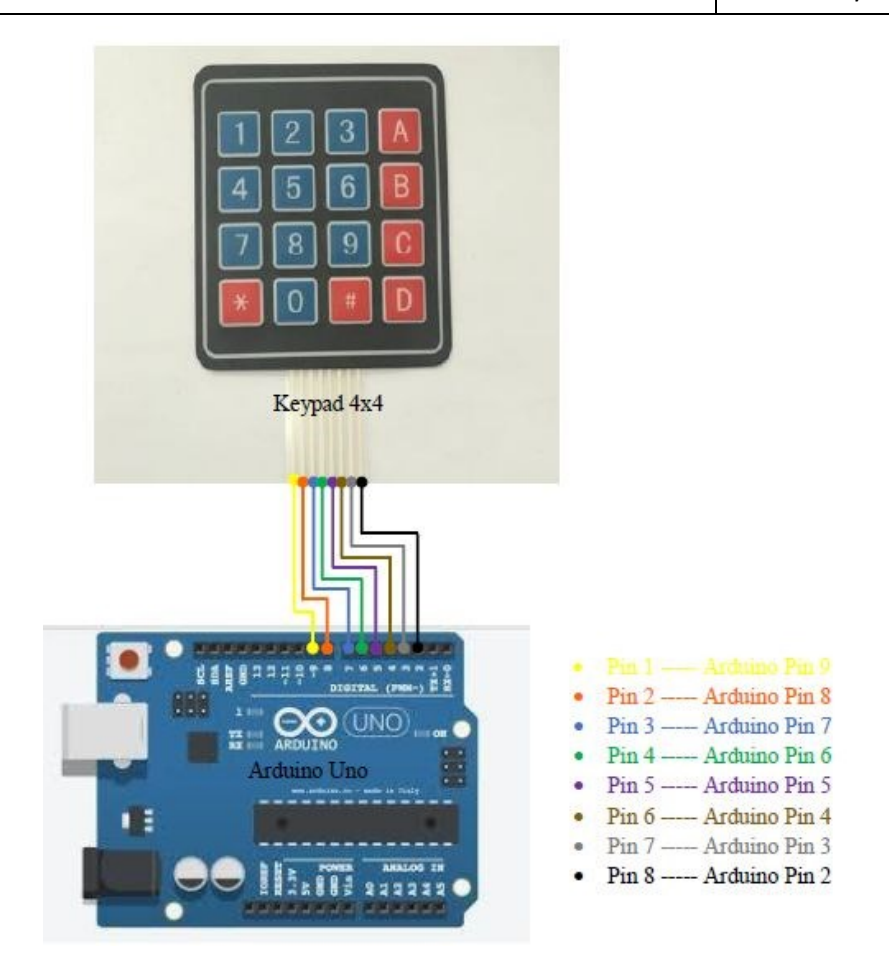

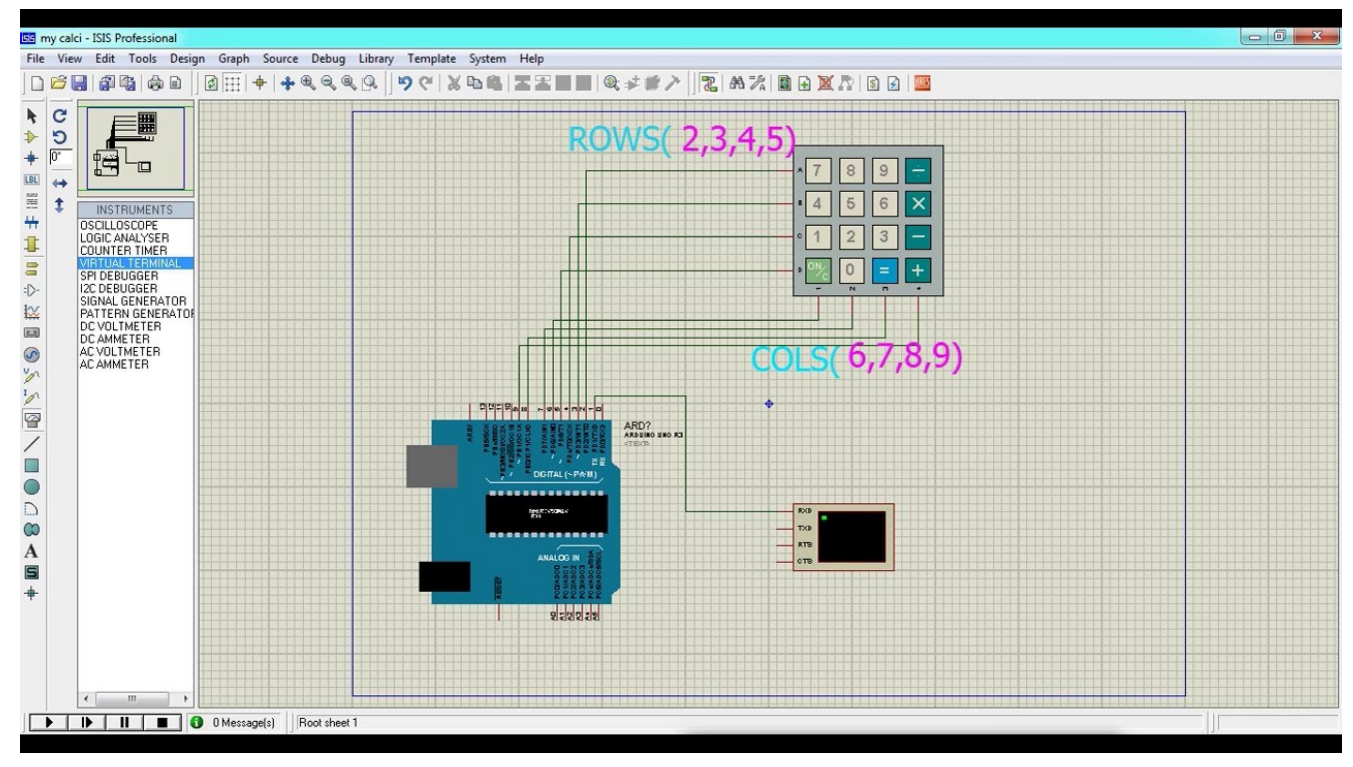

- 3. In mediul Arduino IDE sa se elaboreze programul care achizitioneaza datele de la KBD le codifica in conformitate cu Tabelul prezentat mai sus si le transmite in portul UART (TxD).
- 4. Rezultatul compilarii se incarca in schema Proteus si se verifica functionalitatea.
- 5. Rezultatele se prezinta in forma de grafice sau diagrame.
- 6. Pe ecranul Terminal la inceput se afiseaza Grupa, Numele si Prenumele studentului si apoi sunt afisate datele achizitionate de la KBD.

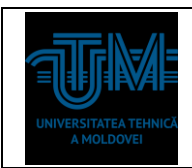

- 1. Turbo Help 3/5: [http://calc.fcim.utm.md/biblioteca/index.php.](http://calc.fcim.utm.md/biblioteca/index.php)
- 2. Terminal.exe: [http://calc.fcim.utm.md/biblioteca/index.php.](http://calc.fcim.utm.md/biblioteca/index.php)
- 3. National Instruments. MultiSim: [http://sine.ni.com/psp/app/doc/p/id/psp-412.](http://sine.ni.com/psp/app/doc/p/id/psp-412)
- 4. Mediul Arduino: [https://www.arduino.cc/.](https://www.arduino.cc/)
- 5. Cristian Colonati. Radiocomunicaţii digitale. Galaţi, 2004, 273 p. (Sursă electronică: [http://www.asrr.org/attachments/\\*](http://www.asrr.org/attachments/).\*).
- 6. Mihai V. Micea. Telecomunicaţii digitale moderne. Suport de curs. Timişoara, 2008, 137 p. (Suport electronic: http://dsplabs.cs.upt.ro/~micha/publications/pdfs/2008 CNbk Telecom BookInfo. [pdf\)](http://dsplabs.cs.upt.ro/~micha/publications/pdfs/2008_CNbk__Telecom_BookInfo.pdf).
- 7. Noi tehnologii pentru comunicaţii digitale. (Sursă electronică: [http://alexserbanescu.ro/wp-content/uploads/2013/10/Carte-APLICATII-HAOS-in-](http://alexserbanescu.ro/wp-content/uploads/2013/10/Carte-APLICATII-HAOS-in-COMUNICATII.pdf)[COMUNICATII.pdf\)](http://alexserbanescu.ro/wp-content/uploads/2013/10/Carte-APLICATII-HAOS-in-COMUNICATII.pdf).
- 8. Sistemele de Comunicatii Digitale. (Sursă Electronică: https://ru.scribd.com/document/47271030/Sistemele-de-Comunicatii-Digitale).
- 9. Comunicatii digitale. (Sursă Electronică:http://www.radioamator.ro/articole/1003/).
- 10.Generalitati privind sistemele de comunicatii digitale. (Sursă Electronică: http://www.scritub.com/stiinta/informatica/GENERALITATI-PRIVIND-SISTEMELE12127.php).
- 11.Arpad Gellert, Rodica Baciu. Programare în limbaj de asamblare. Aplicaţii. Universitatea Lucian Blaga din Sibiu, 2001. 39 p. (Sursă electronică: [http://webspace.ulbsibiu.ro/arpad.gellert/html/ASM.pdf\)](http://webspace.ulbsibiu.ro/arpad.gellert/html/ASM.pdf).
- 12.Gabriel Rădulescu. Elemente de arhitectură a sistemelor de calcul. Programare în limbaj de asamblare. Matrix ROM, Bucureşti, 2007. 368 p. (Sursă electronică: [http://ace.upg-ploiesti.ro/cursuri/pla/curs\\_pla.pdf\)](http://ace.upg-ploiesti.ro/cursuri/pla/curs_pla.pdf).
- 13.Bjarne Stroustrup. The C++ Programming Language (second edition), Addison Wesley, 1991.
- 14. Программирование на языке ассемблера. (Sursă electronică: [http://natalia.appmat.ru/c&c++/assembler.html\)](http://natalia.appmat.ru/c&c++/assembler.html).
- 15.Н.В. Максимов, Т.Л. Партыка, И.И. Попов. Архитектура ЭВМ и вычислительных систем. М.: 2005. 512 с. (Sursă electronică: [http://elib.ict.nsc.ru/jspui/bitstream/ICT/1346/1/Arhitektyra\\_EBM.pdf\)](http://elib.ict.nsc.ru/jspui/bitstream/ICT/1346/1/Arhitektyra_EBM.pdf).
- 16.Е.Д. Жиганов, А.П. Мощевикин. Передача данных в компьютерных сетях. ПетрГУ, 2007 156 с. (Sursă electronică: [http://plasma.karelia.ru/~alexmou/nets\\_tele/nets.pdf\)](http://plasma.karelia.ru/~alexmou/nets_tele/nets.pdf).
- 17.Н.А. Руденков, Л.И. Долинер. Основы сетевых технологий. Екатеринбург, 2011, 377 с. (Sursă electronică: [http://urtk.su/net/books/Rudenkov.pdf\)](http://urtk.su/net/books/Rudenkov.pdf).
- 18.А.Л. Гельгор. Технологии LTE мобильной передачи данных. СПб. 2011, 204 с. (Sursă electronică: http://window.edu.ru/resource/169/75169/files/popov3.pdf).
- 19. Э. Таненбаум, Т. Остин. Архитектура компьютера, 6-е издание, М.: 2013. 810 с.
- 20.Ozten Chelai. Arhitectura Calculatoarelor. Suport de curs şi laborator. Universitatea Ovidius Constanţa, 2012. 160 p. (Sursă electronică: [https://fmidragos.files.wordpress.com/2012/07/arhitectura-sistemelor-de-calcul.pdf\)](https://fmidragos.files.wordpress.com/2012/07/arhitectura-sistemelor-de-calcul.pdf).
- 21.Horea Oros. Arhitectura sistemelor de calcul. Suport de curs. Universitatea din Oradea, 2010. 147 p. (Surcă electronică: [http://webhost.uoradea.ro/horos/files/ASC.pdf\)](http://webhost.uoradea.ro/horos/files/ASC.pdf).
- 22.Nani Viorel. Echipamente periferice. Note de curs. Universitatea Ioan Slavici, Timişoara, 2013. 53 p. (Sursă electronică: [http://www.islavici.ro/articole/Notite%20Curs\\_EchipPeriferice.pdf\)](http://www.islavici.ro/articole/Notite%20Curs_EchipPeriferice.pdf).
- 23.Mihai Romanca. Microprocesoare şi microcontrolere. Universitatea Transilvania din Braşov, 2015. 319 p. (Sursă electronică: [http://vega.unitbv.ro/~romanca/Carte-](http://vega.unitbv.ro/~romanca/Carte-MpMc%202015/Microprocesoare%20si%20microcontrolere-978-606-19-0683-3.pdf)[MpMc%202015/Microprocesoare%20si%20microcontrolere-978-606-19-0683-](http://vega.unitbv.ro/~romanca/Carte-MpMc%202015/Microprocesoare%20si%20microcontrolere-978-606-19-0683-3.pdf) [3.pdf\)](http://vega.unitbv.ro/~romanca/Carte-MpMc%202015/Microprocesoare%20si%20microcontrolere-978-606-19-0683-3.pdf).
- 24.Sever Spânulescu. Programarea în limbajul de asamblare a microprocesoarelor. Îndrumar de laborator. Editura Victor, 2004. 256 p. (Sursă electronică:

**BAZELE TRANSMITERII DE DATE**

[http://automatica.cch.ro/Laboratoare/Laborator%20sisteme%20cu%20microprocesoa](http://automatica.cch.ro/Laboratoare/Laborator%20sisteme%20cu%20microprocesoare.pdf) [re.pdf\)](http://automatica.cch.ro/Laboratoare/Laborator%20sisteme%20cu%20microprocesoare.pdf).

- 25.Arpad Gellert, Rodica Baciu. Programare în limbaj de asamblare. Aplicaţii. Universitatea Lucian Blaga din Sibiu, 2001. 39 p. (Sursă electronică: [http://webspace.ulbsibiu.ro/arpad.gellert/html/ASM.pdf\)](http://webspace.ulbsibiu.ro/arpad.gellert/html/ASM.pdf).
- 26.Gabriel Rădulescu. Elemente de arhitectură a sistemelor de calcul. Programare în limbaj de asamblare. Matrix ROM, Bucureşti, 2007. 368 p. (Sursă electronică: [http://ace.upg-ploiesti.ro/cursuri/pla/curs\\_pla.pdf\)](http://ace.upg-ploiesti.ro/cursuri/pla/curs_pla.pdf).
- 27. Bjarne Stroustrup. The C++ Programming Language (second edition), Addison Wesley, 1991.
- 28. Программирование на языке ассемблера. (Sursă electronică: [http://natalia.appmat.ru/c&c++/assembler.html\)](http://natalia.appmat.ru/c&c++/assembler.html).
- 29.Н.В. Максимов, Т.Л. Партыка, И.И. Попов. Архитектура ЭВМ и вычислительных систем. М.: 2005. 512 с. (Sursă electronică: [http://elib.ict.nsc.ru/jspui/bitstream/ICT/1346/1/Arhitektyra\\_EBM.pdf\)](http://elib.ict.nsc.ru/jspui/bitstream/ICT/1346/1/Arhitektyra_EBM.pdf).
- 30.Note de curs Introducere în reţelele de calculator. (Sursă electronică: http://www.afahc.ro/ro/facultate/cursuri/retele\_note\_curs.pdf).
- 31.Mihai Micea. Comunicaţii digitale moderne. Timişoara, 2008.
- 32.Ştefan Burlacu. Comunicaţii analogice şi numerice. Sibiu, 2000.
- 33.В.Г. Баула. Введение в архитектуру ЭВМ и системы программирования. М.: 2003. 144 с. (Sursă electronică: http://cmcstuff.esyr.org/vmkbotva-r15/).
- 34. Э. Таненбаум, Т. Остин. Архитектура компьютера, 6-е издание, М.: 2013. 810 с.
- 35.Руденков Н.А., Долинер Л.И. Основы сетевых технологий. Екатеринбург, 2011. 36.А.М. Пуртов. Системы и Сети Передачи Данных. Омск, 2010.